- [Datei](#page--1-0)
- [Dateiversionen](#page--1-0)
- [Dateiverwendung](#page--1-0)
- [Metadaten](#page--1-0)

Þ

Es ist keine höhere Auflösung vorhanden. [Funktion\\_Wiederherstellen.png](http://wiki.servicechampion.com/app/wiki/0/de/images/0/de/4/42/Funktion_Wiederherstellen.png) (29 × 25 Pixel, Dateigröße: 622 Bytes, MIME-Typ: image/png)

MsUpload

## **Dateiversionen**

Klicke auf einen Zeitpunkt, um diese Version zu laden.

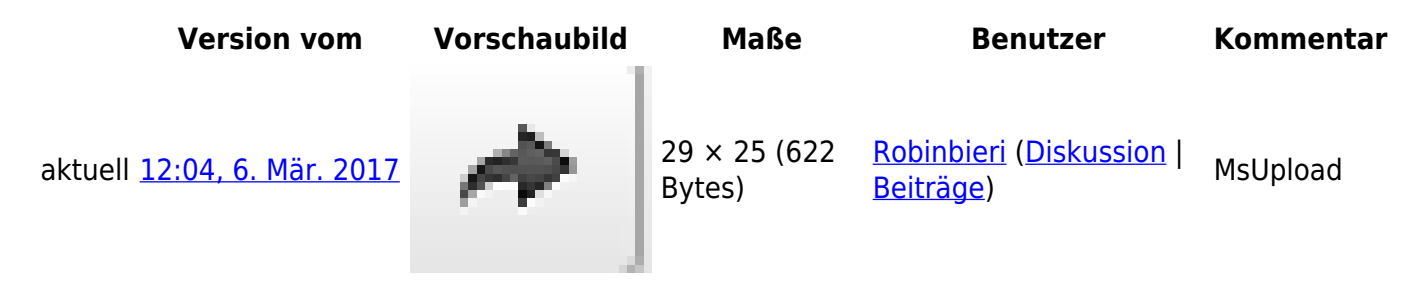

● Du kannst diese Datei nicht überschreiben.

## **Dateiverwendung**

Die folgende Seite verwendet diese Datei:

• [Notizen, Kommentare oder Informationen im Ticket als Notiz hinzufügen](http://wiki.servicechampion.com/app/wiki/0/de/index.php?title=Notizen,_Kommentare_oder_Informationen_im_Ticket_als_Notiz_hinzuf%C3%BCgen)

## **Metadaten**

Diese Datei enthält weitere Informationen, die in der Regel von der Digitalkamera oder dem verwendeten Scanner stammen. Durch nachträgliche Bearbeitung der Originaldatei können einige Details verändert worden sein.

**Horizontale Auflösung** 37,79 dpc **Vertikale Auflösung** 37,79 dpc